## SAP ABAP table GHO\_S\_SP\_SYSTEM\_ID {Sp Structure for System Id}

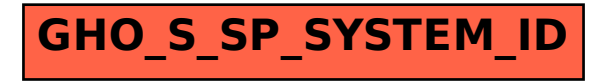